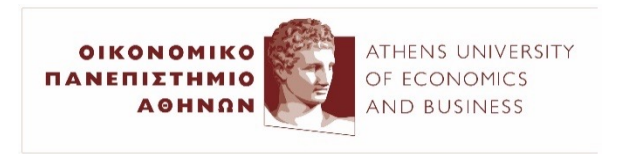

## Αλληλεπίδραση Ανθρώπου–Υπολογ

## B6. Επεζεργασία φυσικής γλώσσας ανατροφοδοτούμενα νευρωνικά δίκ

### (2023–24)

Ίων Ανδρουτσόπουλος

http://www.aueb.gr/users/ion/

## **Contents**

- Recurrent neural networks (RNNs), GRUs/LSTMs.
- Applications in token classification (e.g., named entity recognition).
- RNN language models.
- Layer normalization.
- RNNs with self-attention and applications in text classification.
- Bidirectional and stacked RNNs.
- Sequence-to-sequence RNN models with attention, and applications in machine translation.

## Extracting contract elements

THIS AGREEMENT is made the 15th day of October 2009 (The "Effective Date") BETWEEN:

(1) **Sugar 13 Inc.**, a corporation whose office is at James House, 42-50 Bond Street, London, EW2H TL ("Sugar");

(2)  $E2$  UK Limited, a limited company whose registered office is at 260 Bathurst Road, Yorkshire, SL3 4SA ("Provider").

#### **RECITALS:**

A. The Parties wish to enter into a framework agreement which will enable Sugar, from time to time, to [...]  $B.$  [...]

#### **NO THEREFORE IT IS AGREED AS FOLLOWS:**

#### **ARTICLE I - DEFINITIONS**

"Sugar" shall mean: Sugar 13 Inc.

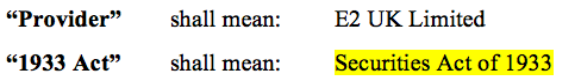

#### **ARTICLE II - TERMINATION**

The Service Period will be for  $five(5)$  years from the Effective Date (The "Initial Term"). The agreement is considered to be terminated in October 16, 2014.

#### **ARTICLE III - PAYMENT - FEES**

During the service period monthly payments should of estimated fees for the Initial Term are  $£154,800$ .

#### **ARTICLE IV - GOVERNING LAW**

This agreement shall be governed and construed in accord the Laws of England & Wales. Each party hereby in submits to the exclusive jurisdiction of the courts sitting in London.

IN WITNESS WHEREOF, the parties have caused their respective duly authorized officers to execute this Agreem

**BY:** George Fake **Authorized Officer** Sugar 13 Inc.

**BY: Olivier Giroux CEO E2 UK LIMITED** 

Identify **start/end dates**, duration, contractors, an **legislations refs, jurisdic** etc. Similar to **Named E**n **Recognition** (NER).

I. Chalkidis, I. Androutsopoulos, A. Michos, "Extracting Contract Elements", ICA http://nlp.cs.aueb.gr/pubs/icail2017.pdf .

## Window-based token classification

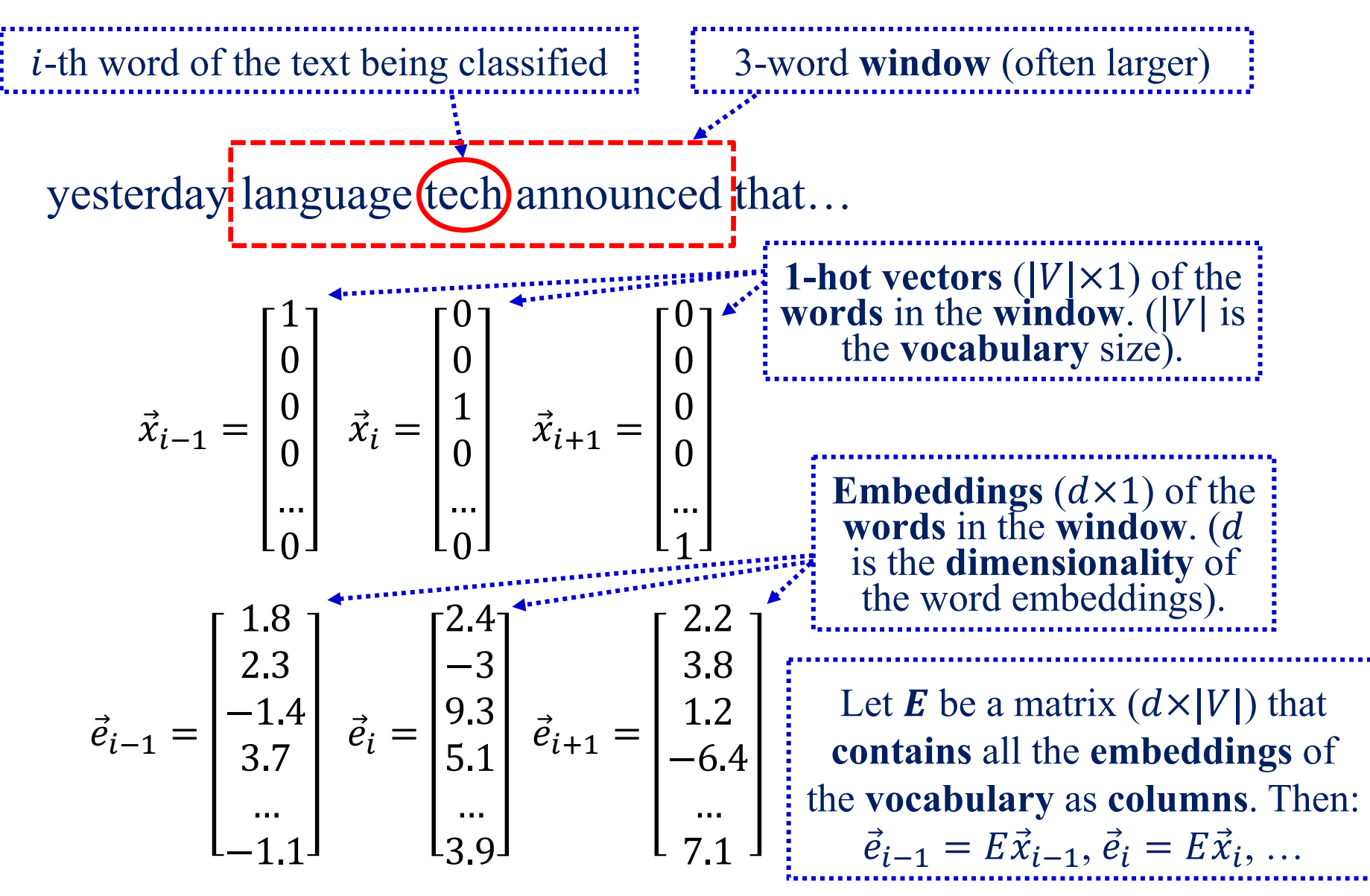

## Window-based token classification

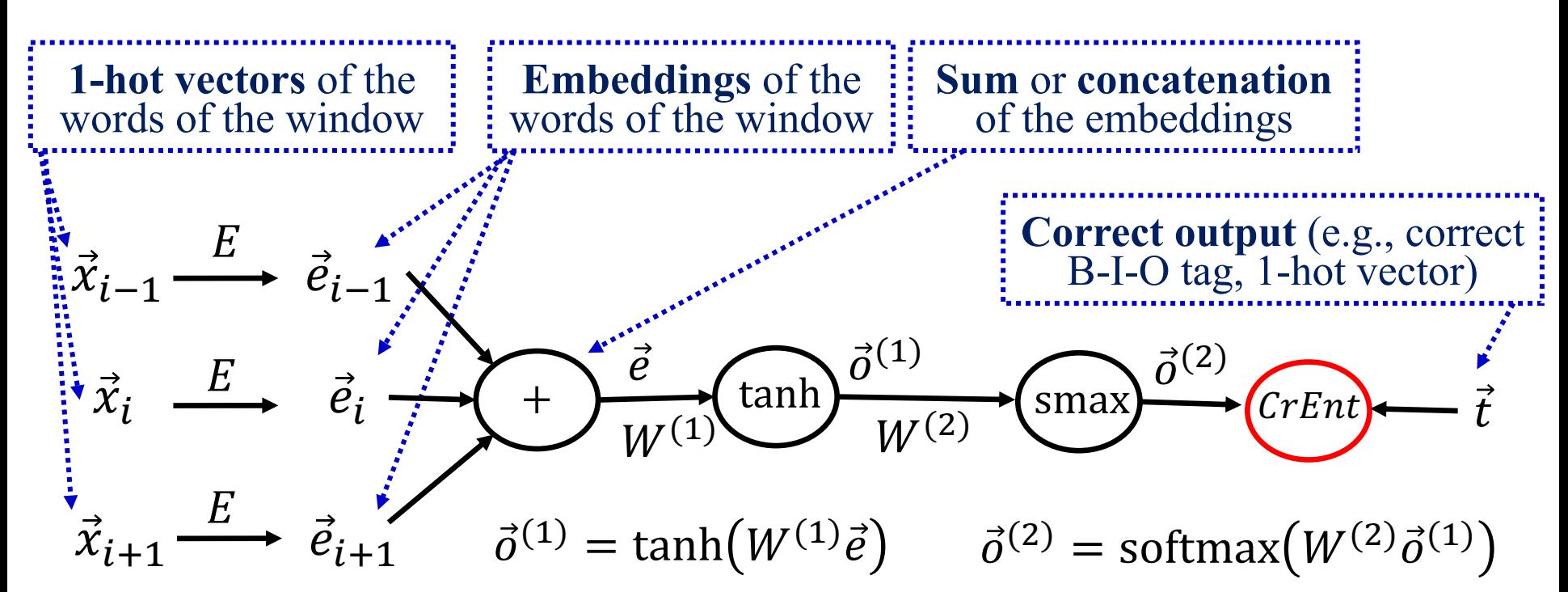

We learn  $W^{(1)}$ ,  $W^{(2)}$  with **backpropagation**. We can also learn (or modify) the **word embeddings E** during **backpropagation**! But when we don't have large training datasets (e.g., corpus manually annotated with B-I-O tags), it large training datasets (e.g., corpus manually annotated with B-I-O tags), it may be better to use **pre-trained embeddings**, which can be obtained from large non-annotated corpora (e.g., via Word2Vec, GloVe).

We can use the same window-based approach for **POS-tagging**, **chunking**, …

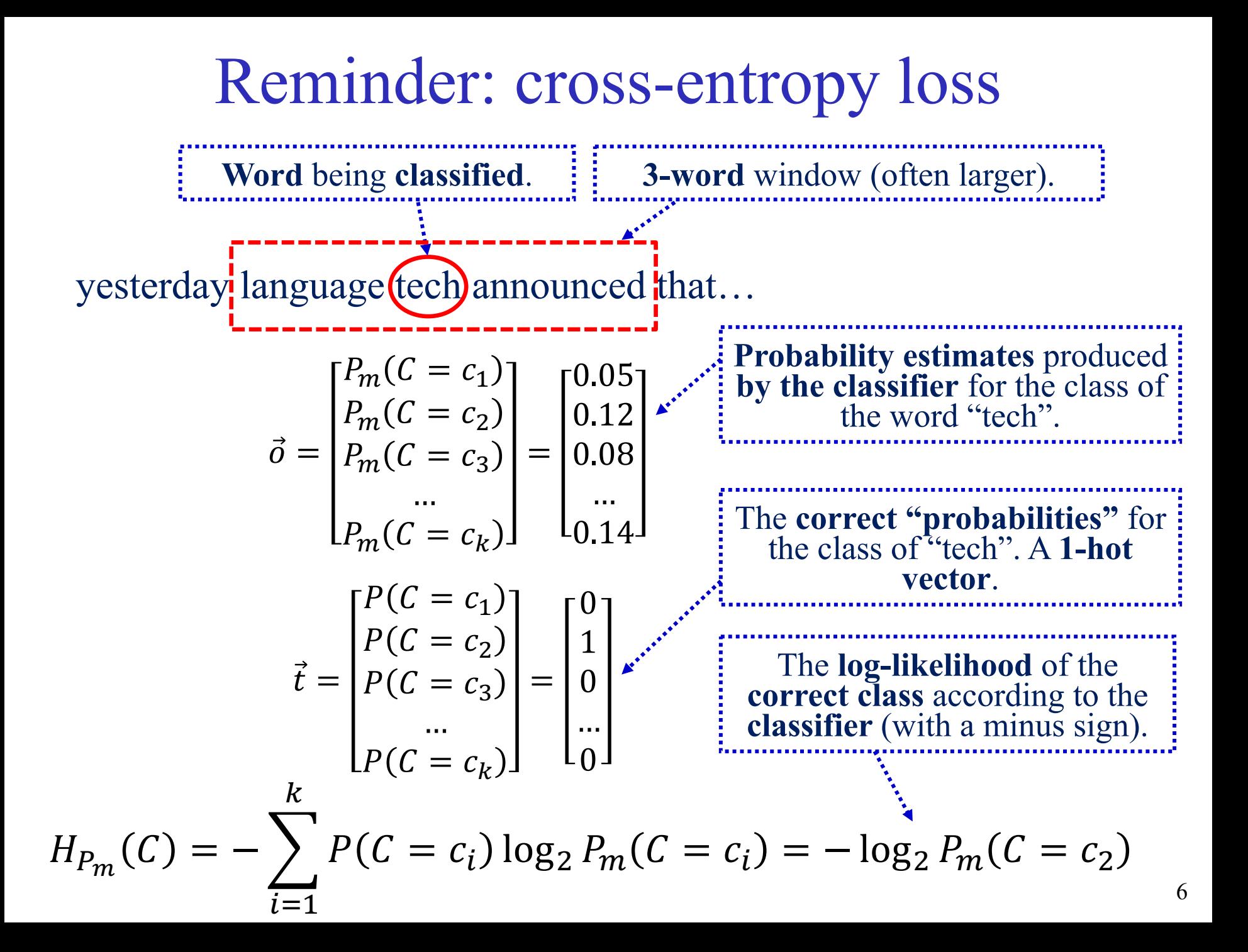

## RNN-based token classification

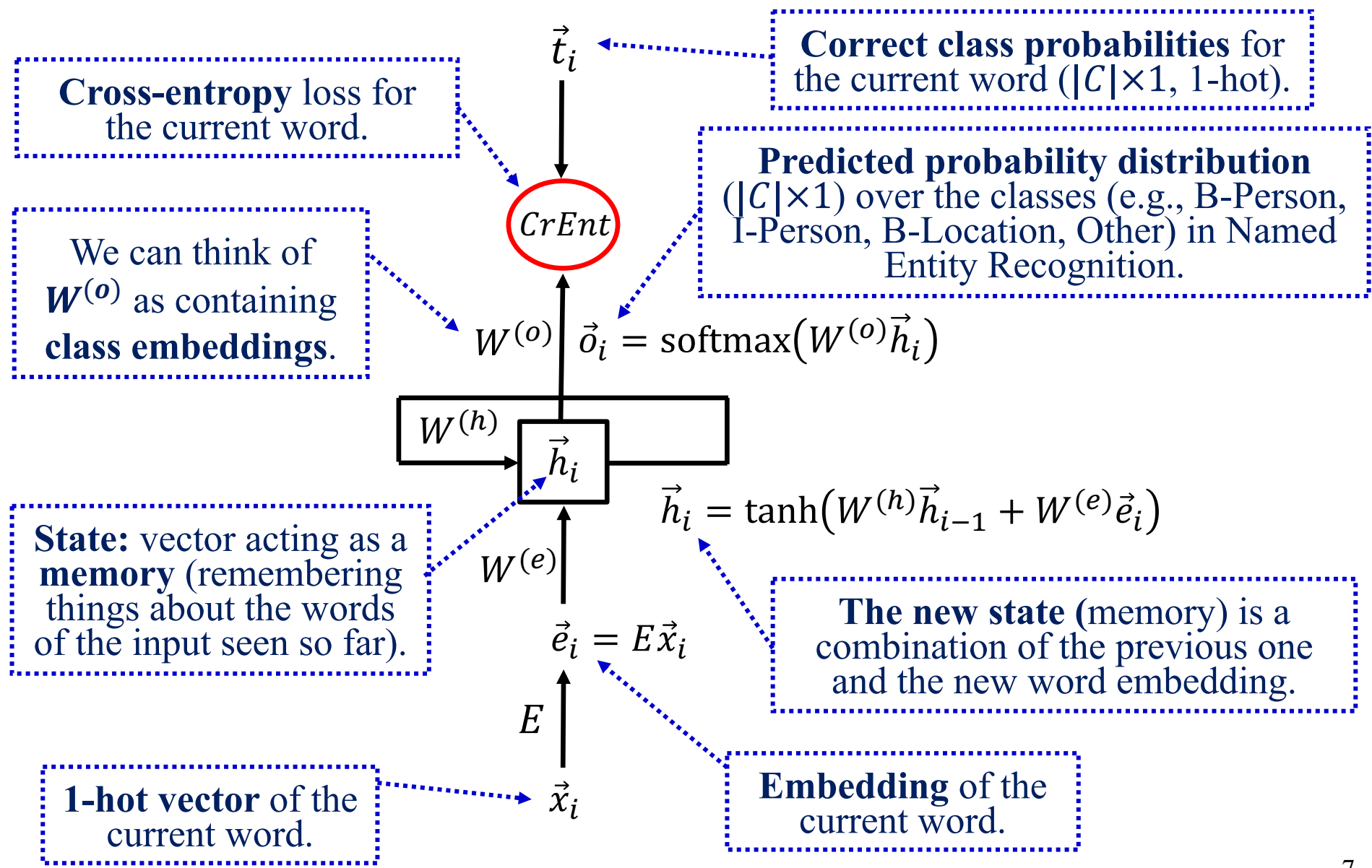

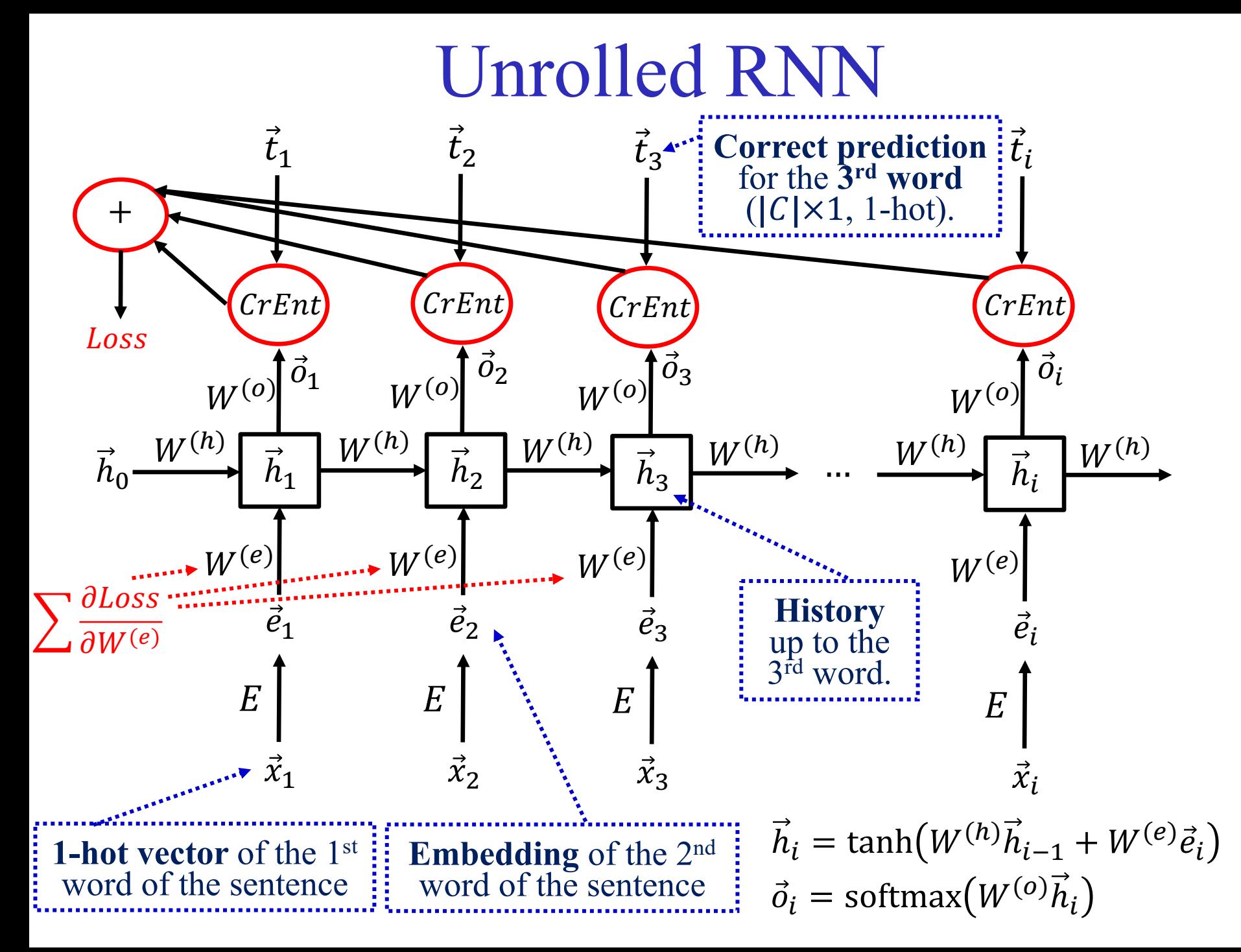

## RNN language model

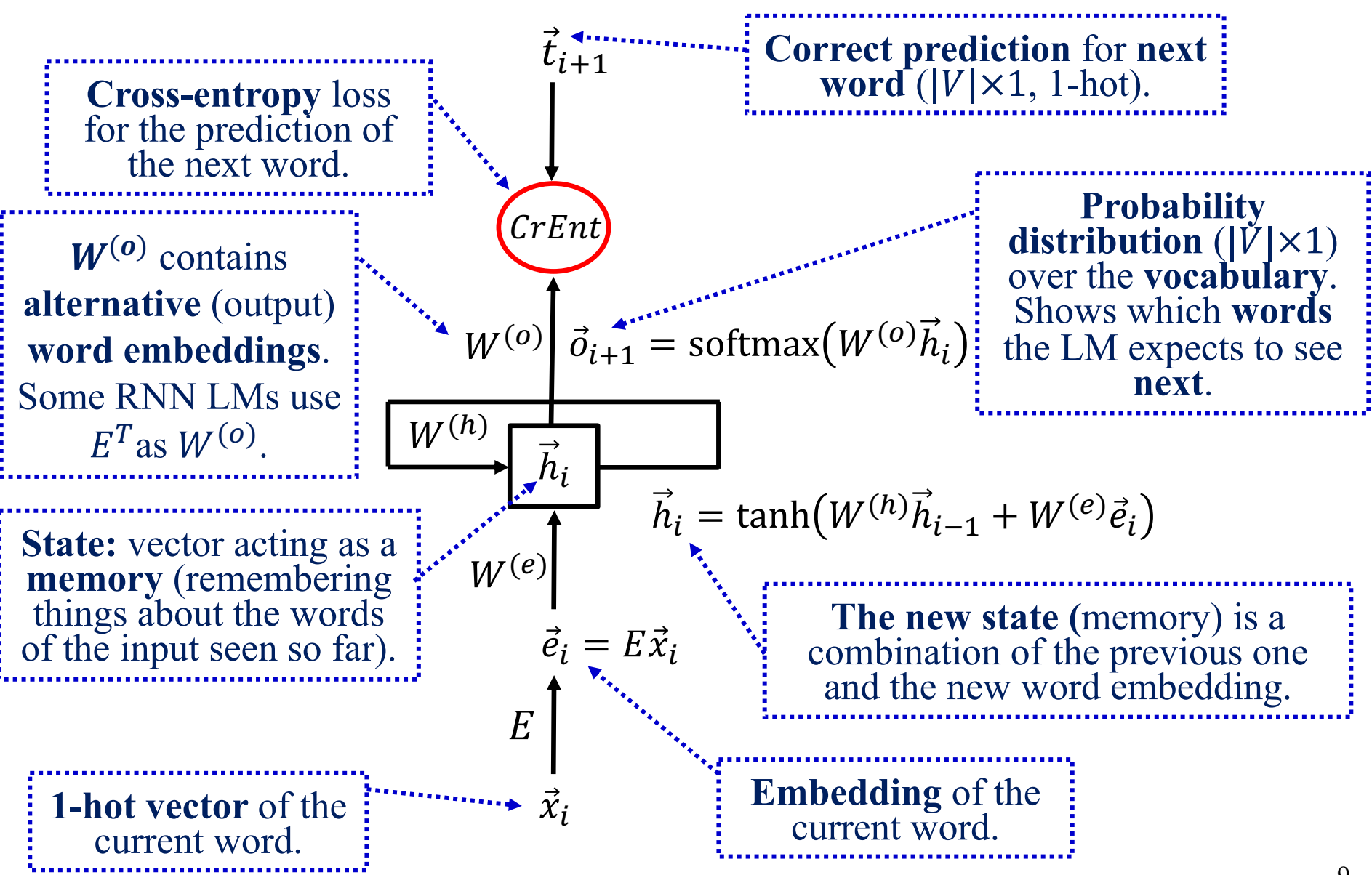

## Reminder: LMs as next word predictors

• **Sequence probability** using a bigram LM:

$$
P(w_1^k) = P(w_1, ..., w_k) = P(w_1) \cdot P(w_2 | w_1) \cdot P(w_3 | w_1) \cdot P(w_4 | w_1^3) \cdots P(w_k | w_1^{k-1}) =
$$

$$
P(w_1 | start) \cdot P(w_2 | w_1) \cdot P(w_3 | w_2) \cdots P(w_k | w_{k-1})
$$

- We can think of the **LM** as a system that **provides the probabilities**  $P(w_i|w_{i-1})$ **, which we then multiply.** 
	- o Or the probabilities  $P(w_i|w_{i-2}, w_{i-1})$  for a **trigram LM**.
	- o Or the probabilities  $P(w_i|h)$  for an LM that considers all the "history" (previous words)  $h$ , e.g., in an RNN LM.
- $\circ$  An LM typically provides a **distribution**  $P(w|h)$  showing how probable it is for **every word**  $w \in V$  to be the next one.

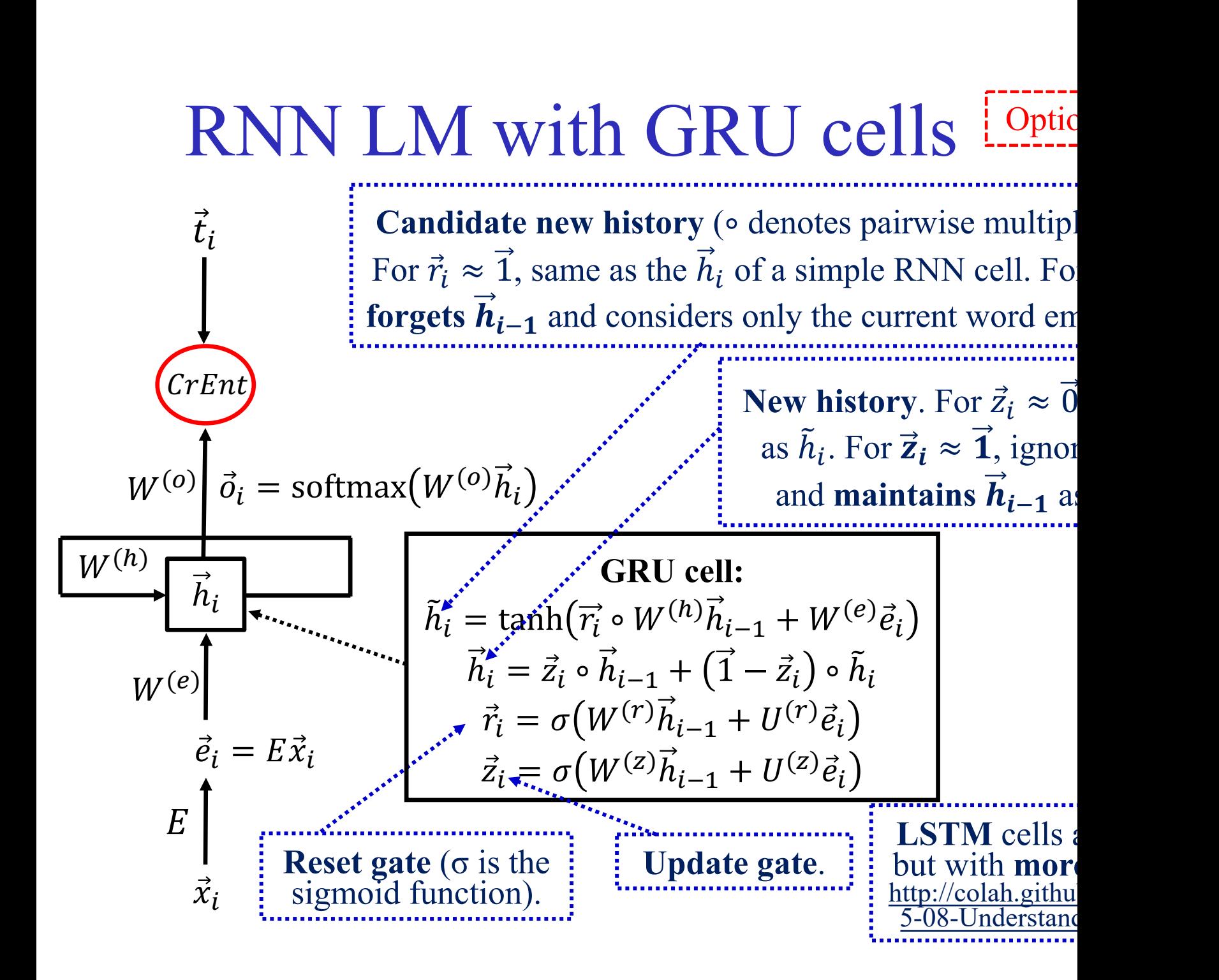

## More about RNNs

- Trained by **backpropagation** (with **unrolled** view).
	- o For **each sentence** (**or window**), **feed** it to the **unrolled RNN**, compute the **loss** and **backpropagate**, **adding gradients**  obtained for the **same matrix** (e.g., same  $W^{(h)}$  at each cell).
	- o **GRU** or **LSTM** cells help avoid **vanishing gradients**.
	- o The norms of the **gradients** can be **clipped** (when larger than a max value) to avoid **exploding gradients**.
	- o Use **layer normalization**, not batch normalization in RNNs.
- We can also **learn** the **word embeddings**  $(E)$  with an RNN LM. Billions of **free training examples**!
	- o We can then use the **word embeddings** in **other NLP tasks**.
	- o With a **large vocabulary**, **softmax** is too **slow** (alternatives: small vocabulary, hierarchical softmax, negative sampling).

### What about the right-context of each token?

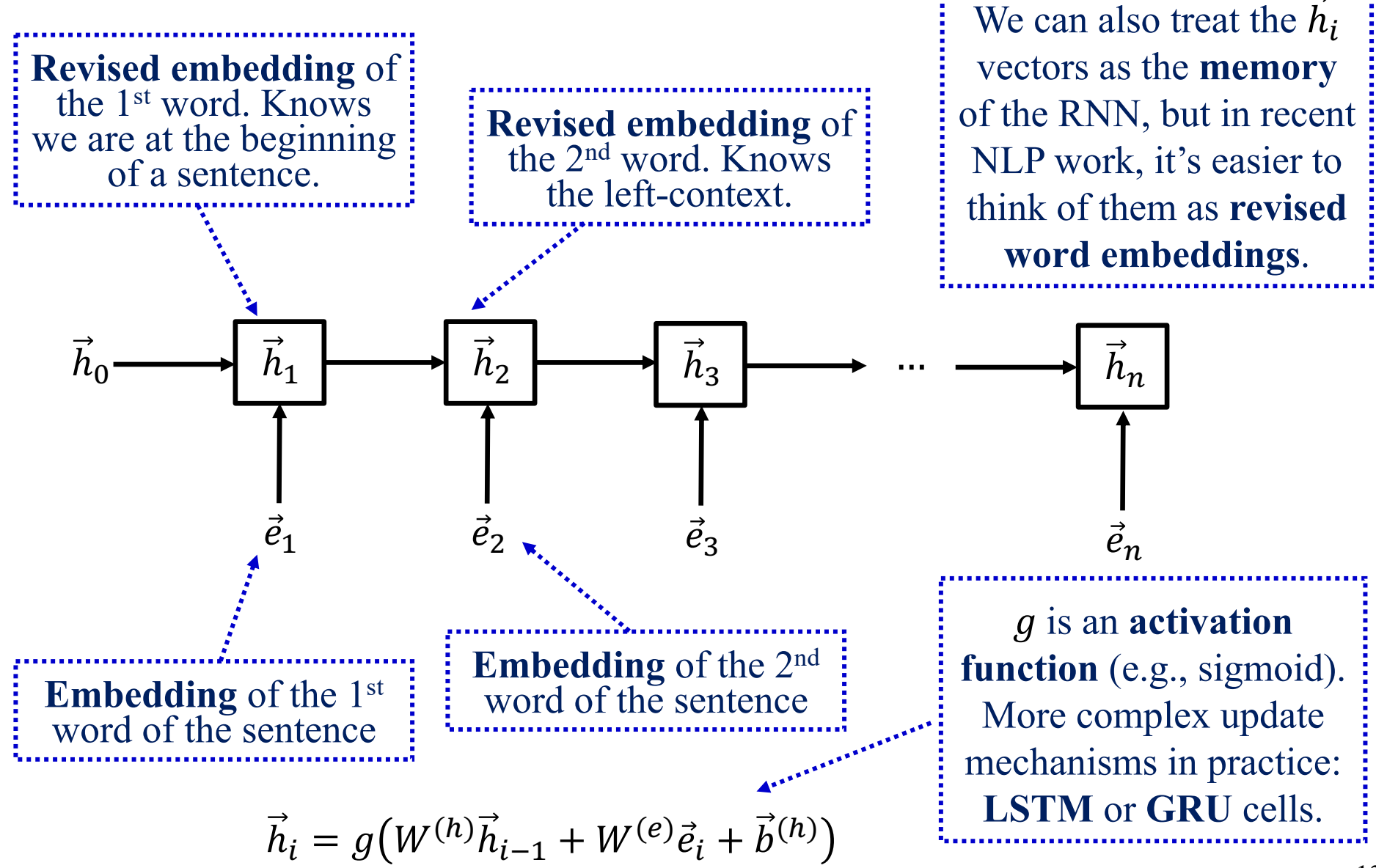

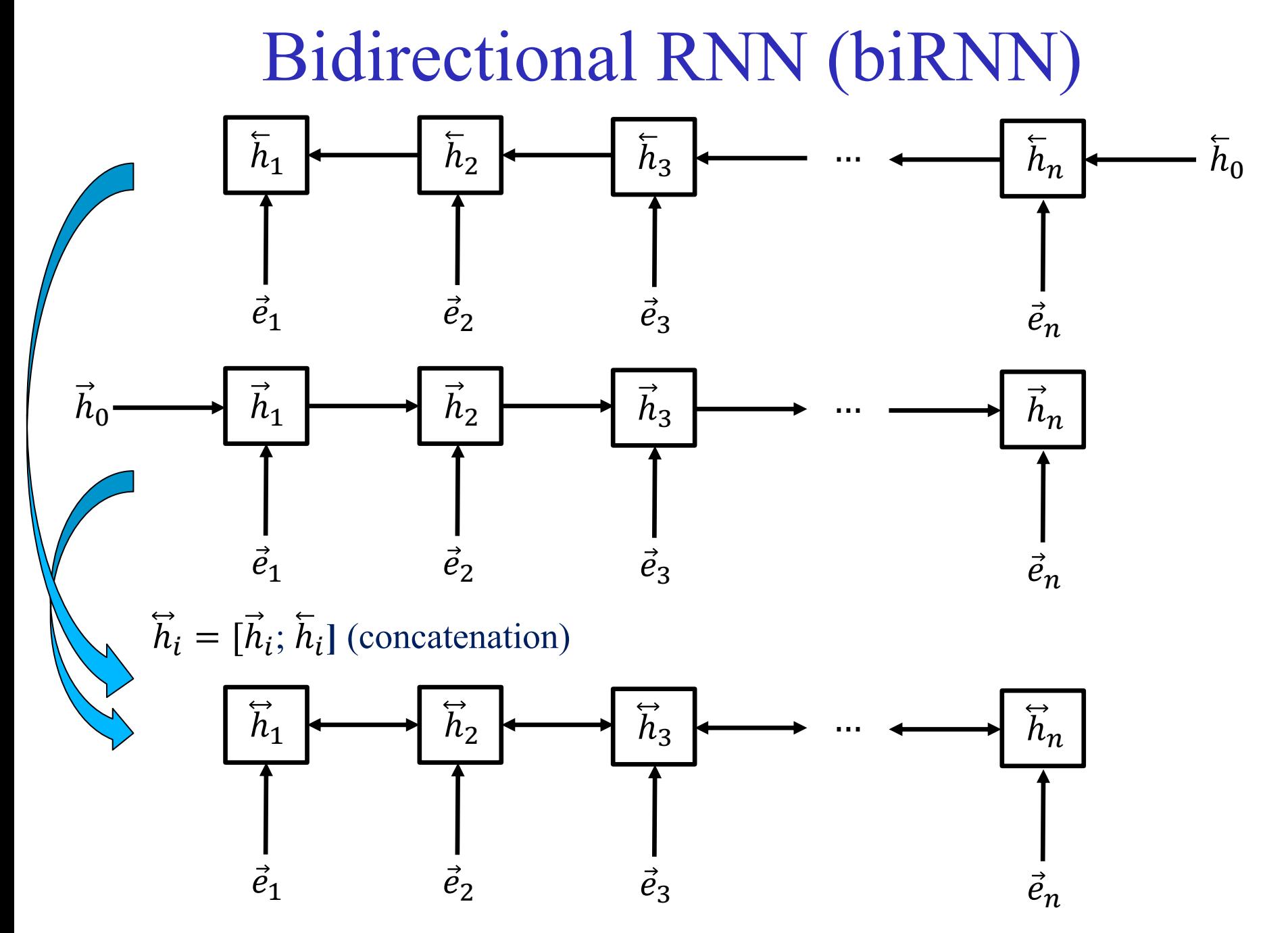

## Stacked bidirectional RNN

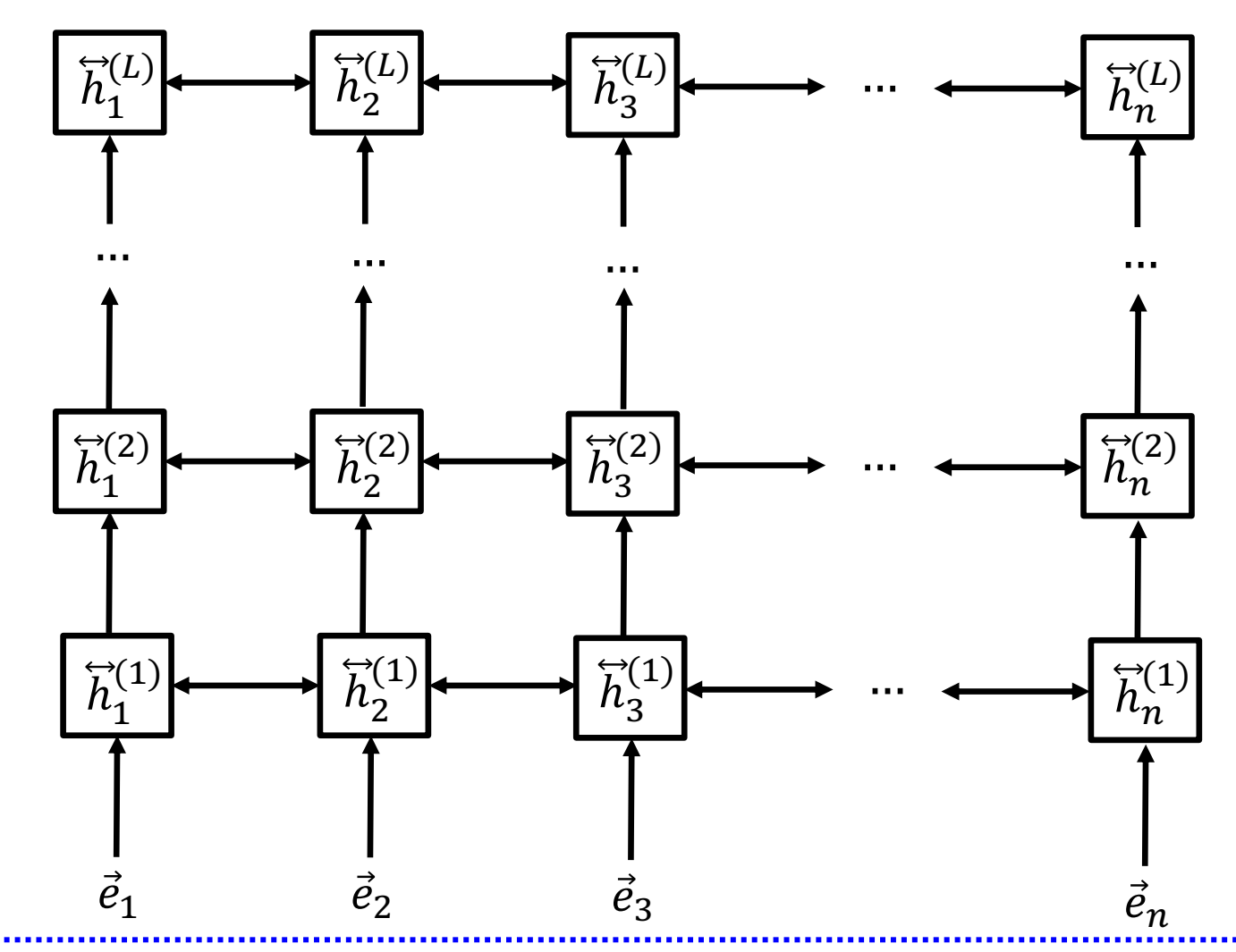

**Each layer revises the word embeddings** of the previous (lower) layer. The **embeddings** become **increasingly more context-aware** and also **increasingly more appropriate** for the **particular task** we address…

## Token classification with a stacked biRNN

**Compare to the correct** predictions (**sum** the **cross-entropy loss** for **all token positions**) and **backpropagate** to **adjust all the weights**, including the weights of the stacked biRNN.

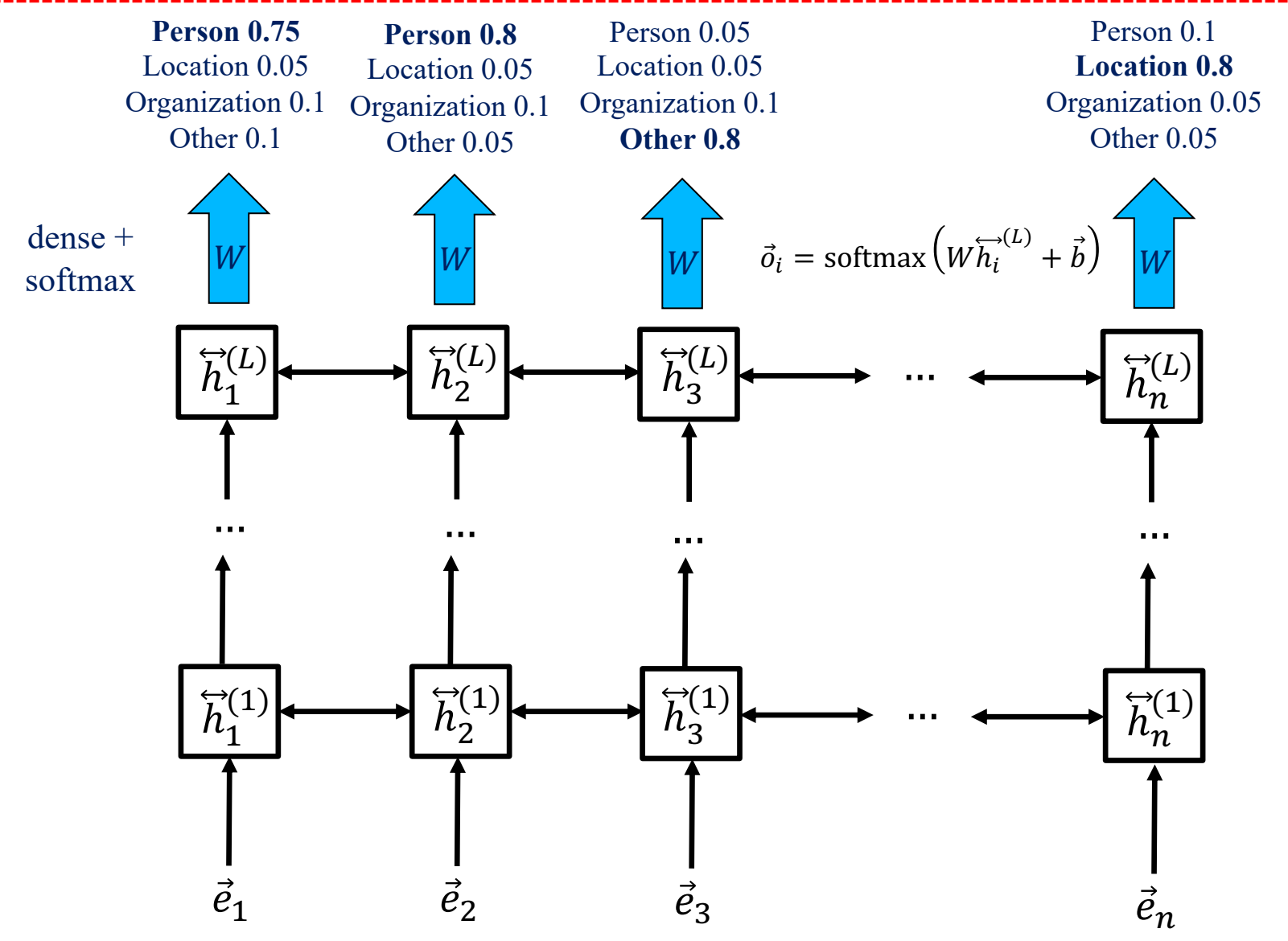

### User comment moderation

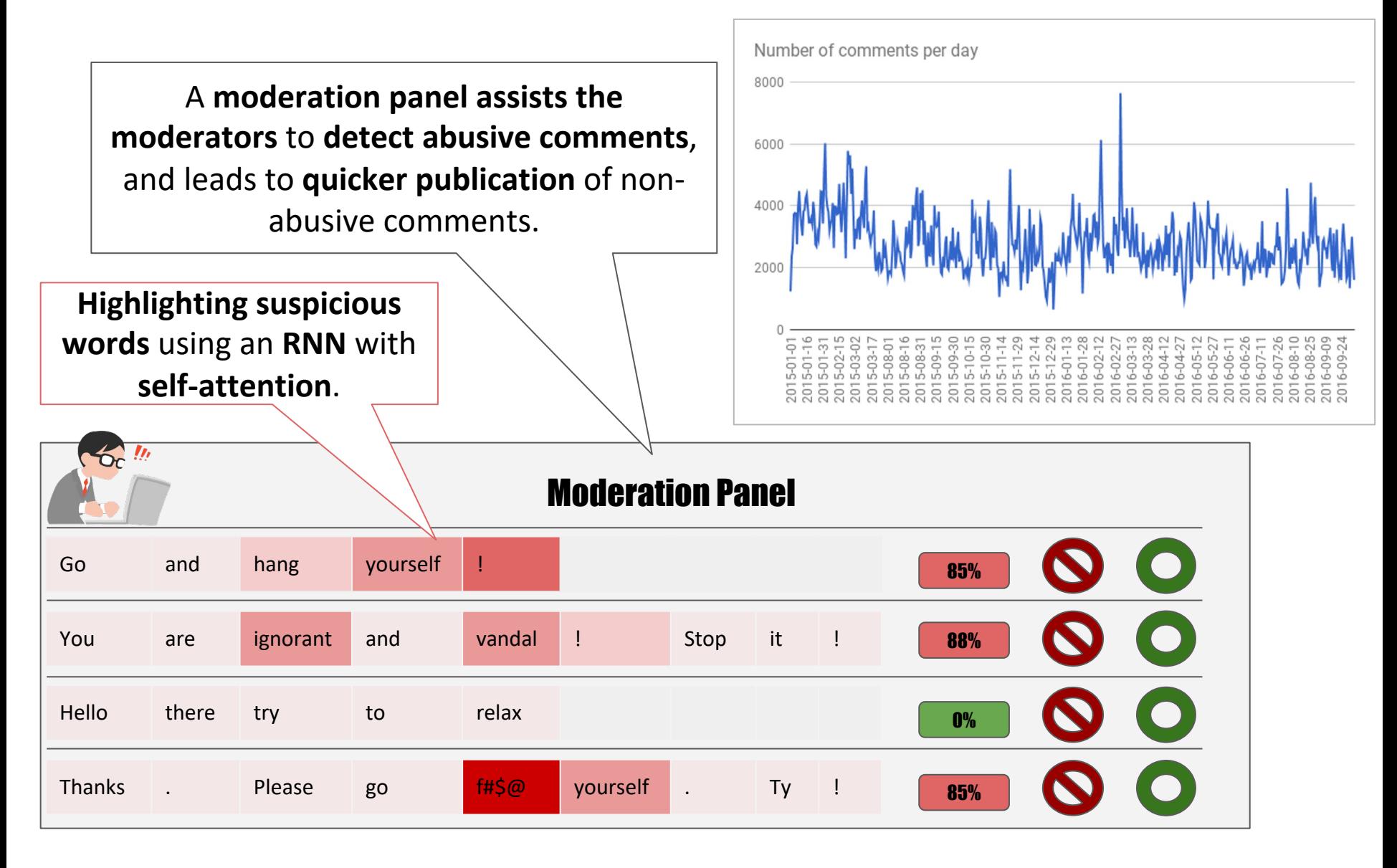

### RNN with deep self-attention

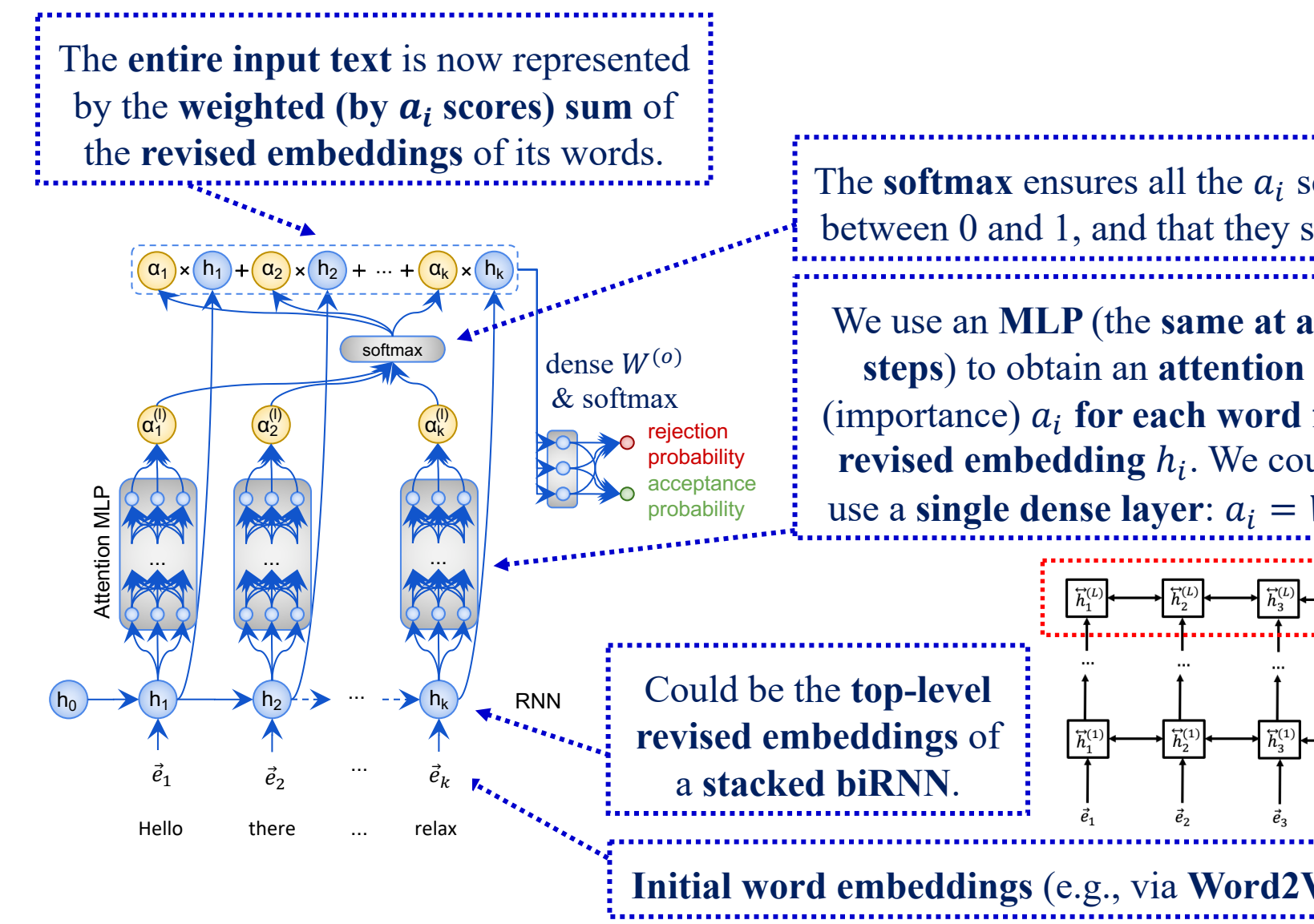

J. Pavlopoulos, P. Malakasiotis and I. Androutsopoulos, "Deeper Attention to Abusive Use Moderation", EMNLP 2017, http://nlp.cs.aueb.gr/pubs/emnlp2017.pdf.

### RNN with deep self-attention

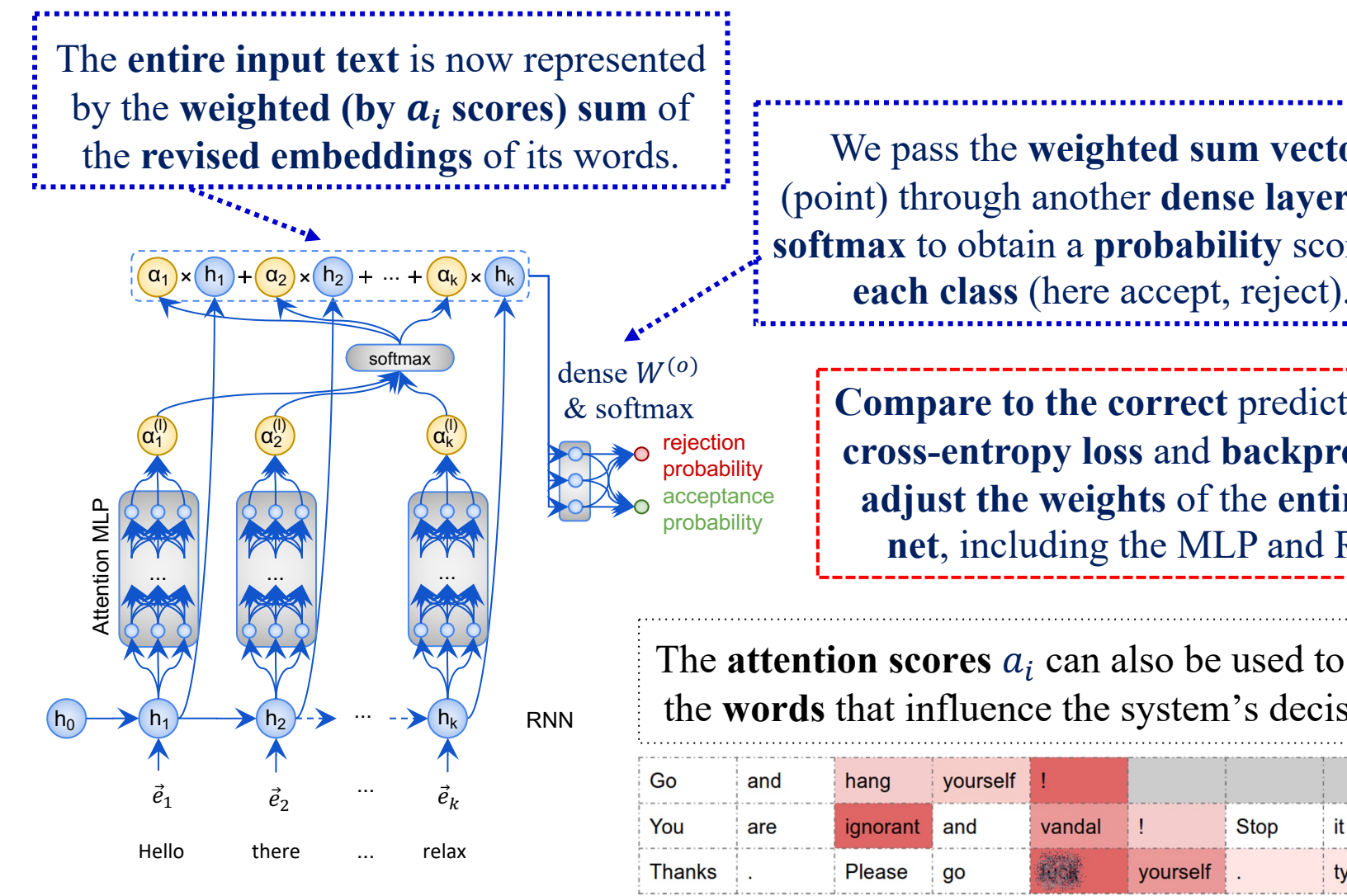

J. Pavlopoulos, P. Malakasiotis and I. Androutsopoulos, "Deeper Attention to Abusive Use Moderation", EMNLP 2017, http://nlp.cs.aueb.gr/pubs/emnlp2017.pdf.

### RNN with deep self-attention

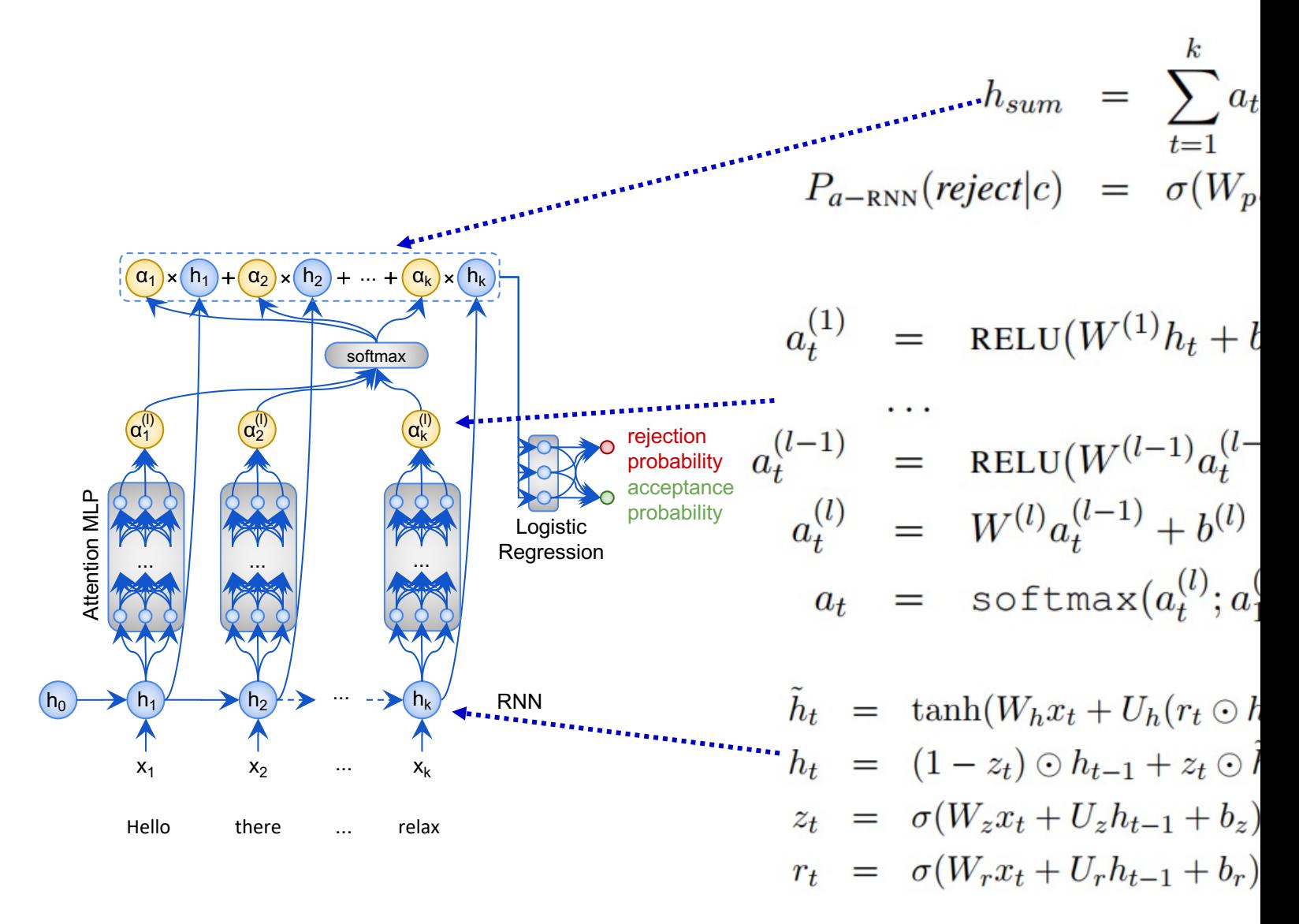

J. Pavlopoulos, P. Malakasiotis and I. Androutsopoulos, "Deeper Attention to Abusive Use Moderation", EMNLP 2017, http://nlp.cs.aueb.gr/pubs/emnlp2017.pdf.

## RNNs for Machine Translation

From the slides of R. Socher's course "Deep Learning for NLP", 2015. http://cs224d.stanford.edu/

**Encoder:**  $h_t = \phi(h_{t-1}, x_t) = f(W^{(hh)}h_{t-1} + W^{(hx)}x_t)$ **Decoder:**  $h_t = \phi(h_{t-1}) = f(W^{(hh)}h_{t-1})$  $y_t = softmax(N^{(S)}h_t)$ 

Minimize cross entropy error for all target words conditioned on source words

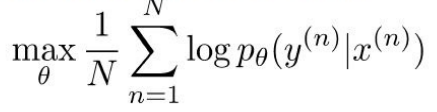

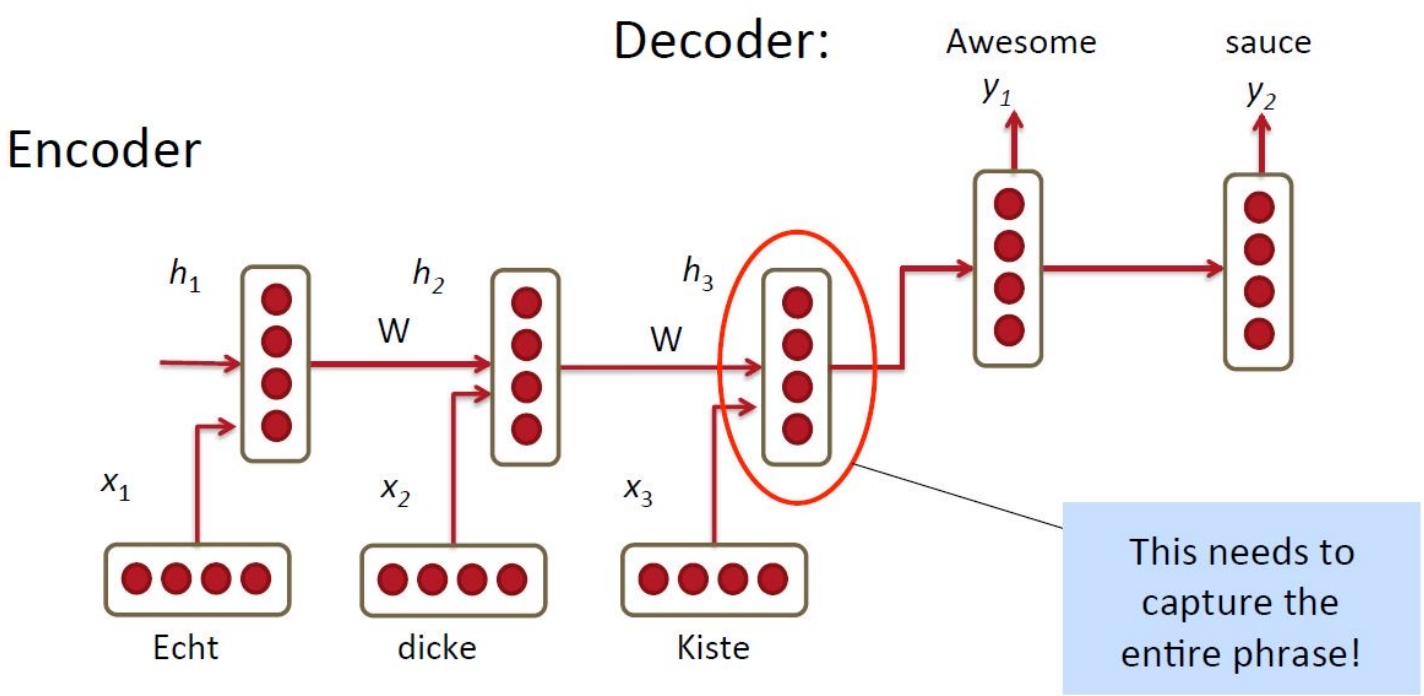

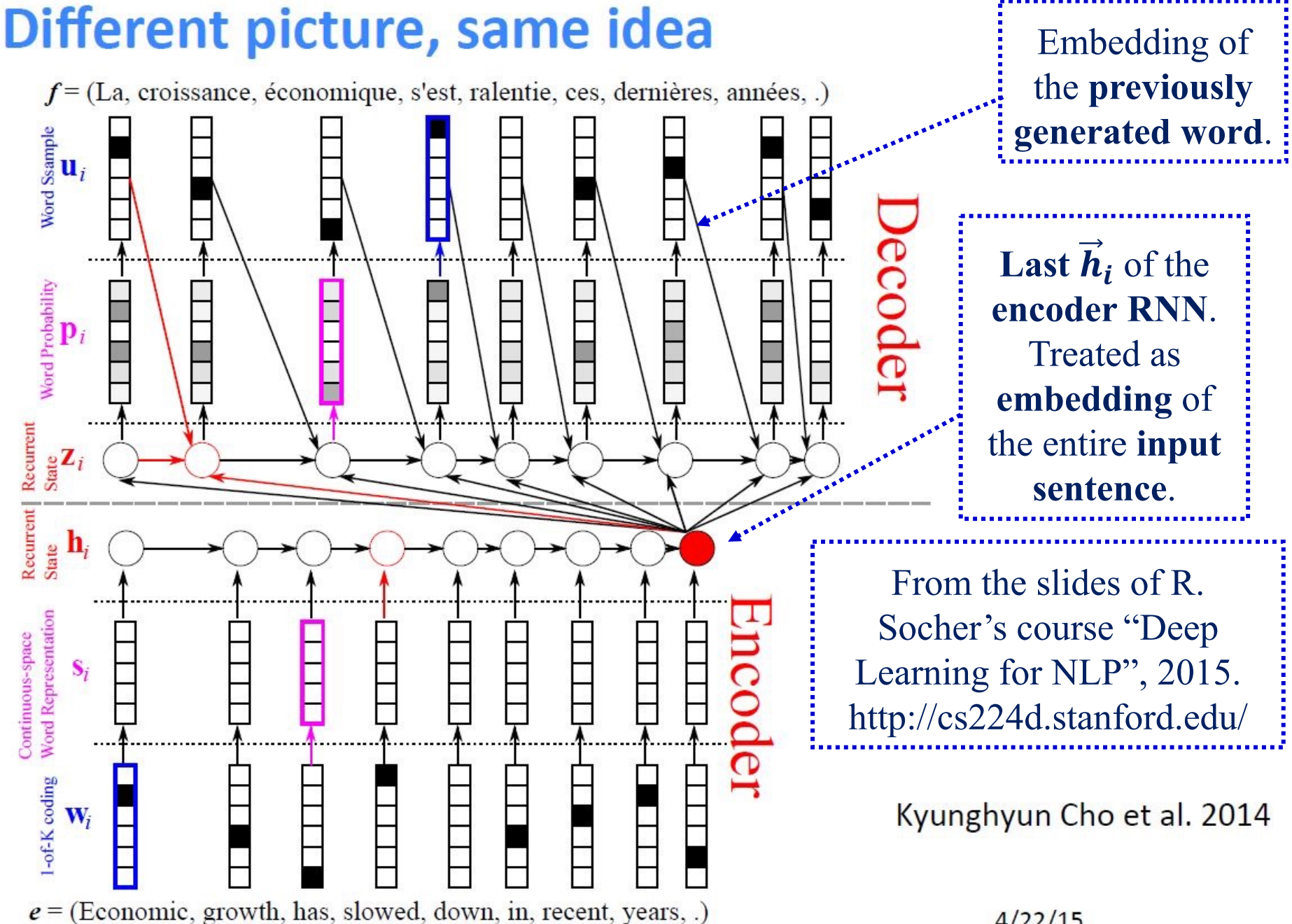

 $4/22/15$ 

## RNN-based Machine Translation

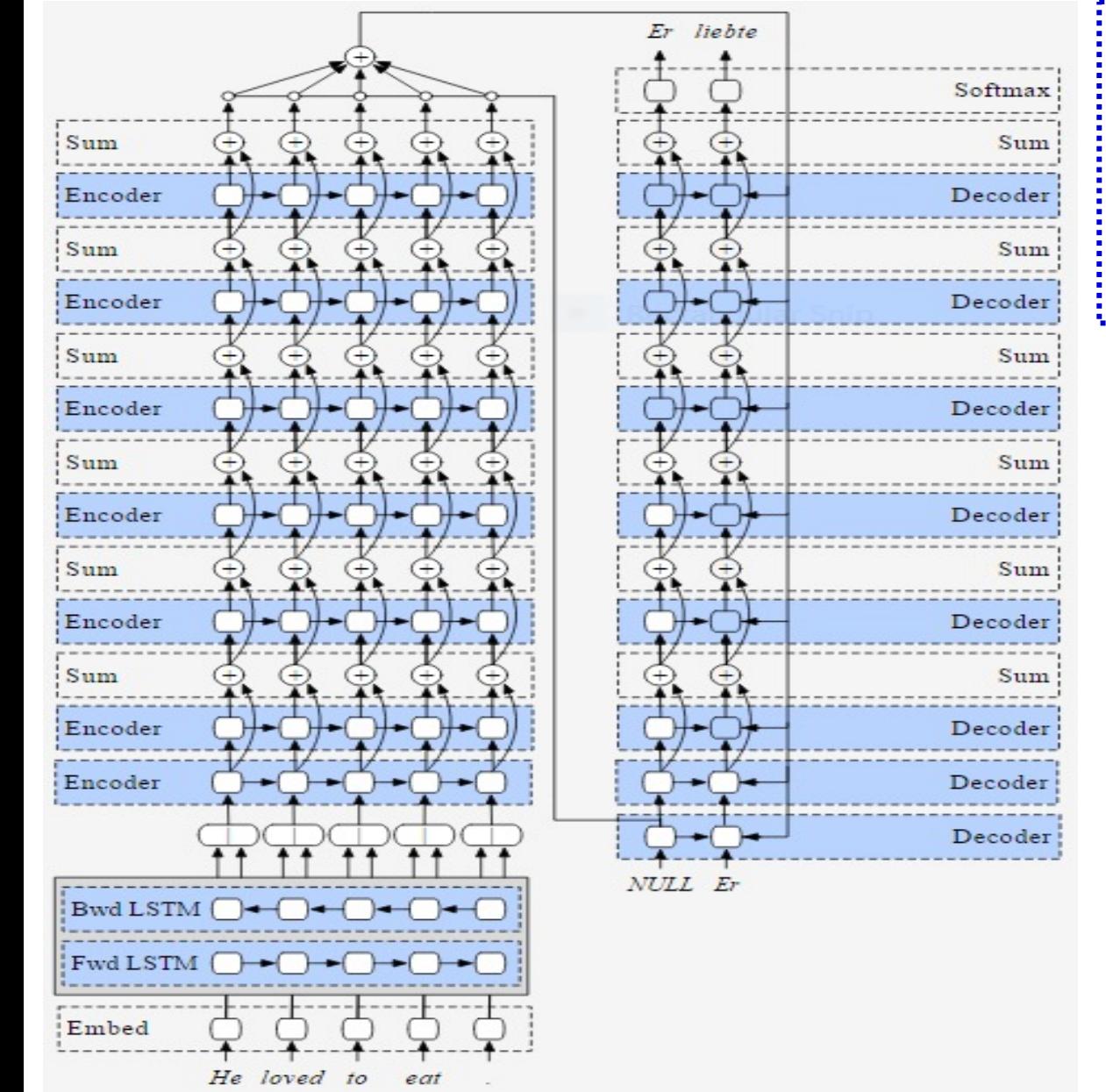

Google's pa https://arxiv.org/abs

Images from Steph http://smerity.com/a google\_nmt\_ar

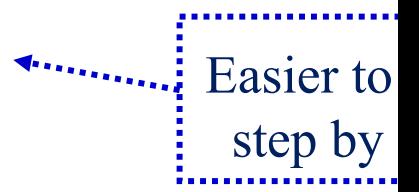

## Basic Encoder-Decoder NMT

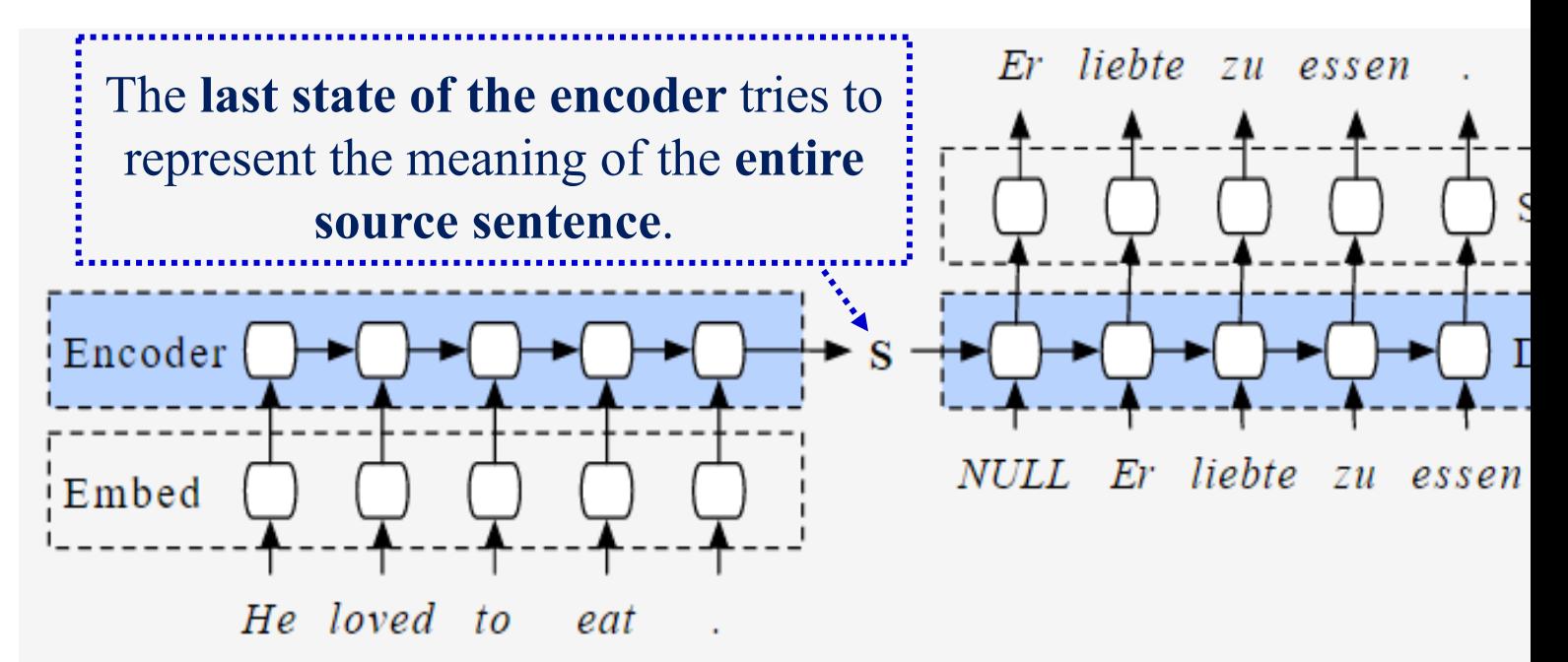

**During training**, at each time-step of the **decoder**, we can use the **correct word** of the human translation (**teacher forcing**), or we can **randomly** u **correct or the predicted** previous word (**scheduled sampling**).

**During testing (inference)**, we always use the **predicted previous word**; either greedily select the most probable next word, or we use beam seard the translation  $y_1^m$  of  $x_1^n$  with the highest probability:

Google's paper: https://arxiv.org/abs/1609.08144  $p(y_1|x_1^n) p(y_2|y_1, x_1^n) p(y_3|y_1^2, x_1^n) \dots p(y_m|y_1^{m-1}, x_1^n)$ 

Images from Stephen Merity's http://smerity.com/articles/2016/google\_nmt\_arch.html

## Encoder-Decoder with attentic

The **source sentence** is now represented by the **weighted sum** of the **encoder state** 

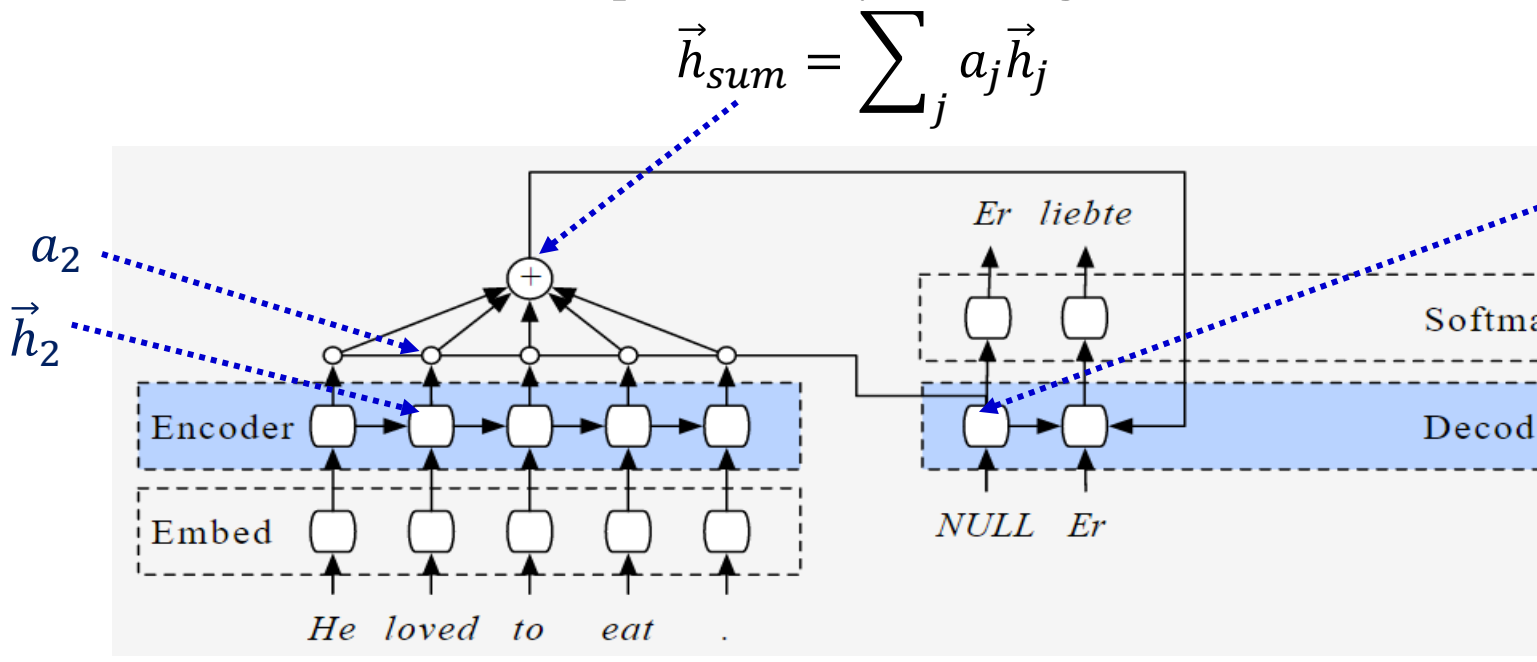

For each German word, the **attention scores** over the English words **c** Each "attention" weight  $a_i$  is a function of the corresponding encoder and the **previous state**  $\vec{z}_{i-1}$  **of the decoder** (memory of translation so f  $\tilde{a}_j = v^T \cdot f(W^{(h)} \vec{h}_j + W^{(z)} \vec{z}_{i-1}) = v^T \cdot f(W[\vec{h}_j; \vec{z}])$  $a_i = soft$ with a **softmax** to make the  $a_i$  weights sum to 1.

Google's paper: https://arxiv.org/abs/1609.08144 Images from Stephen Merity's http://smerity.com/articles/2016/google\_nmt\_arch.html

## Bidirectional LSTM encoder

The encoder is now a **bidirectional LSTM**. The **encoder state** for the  $j$ -th **the source** sentence is the **concatenation** of the **corresponding** state **forward** and **backward** LSTM.

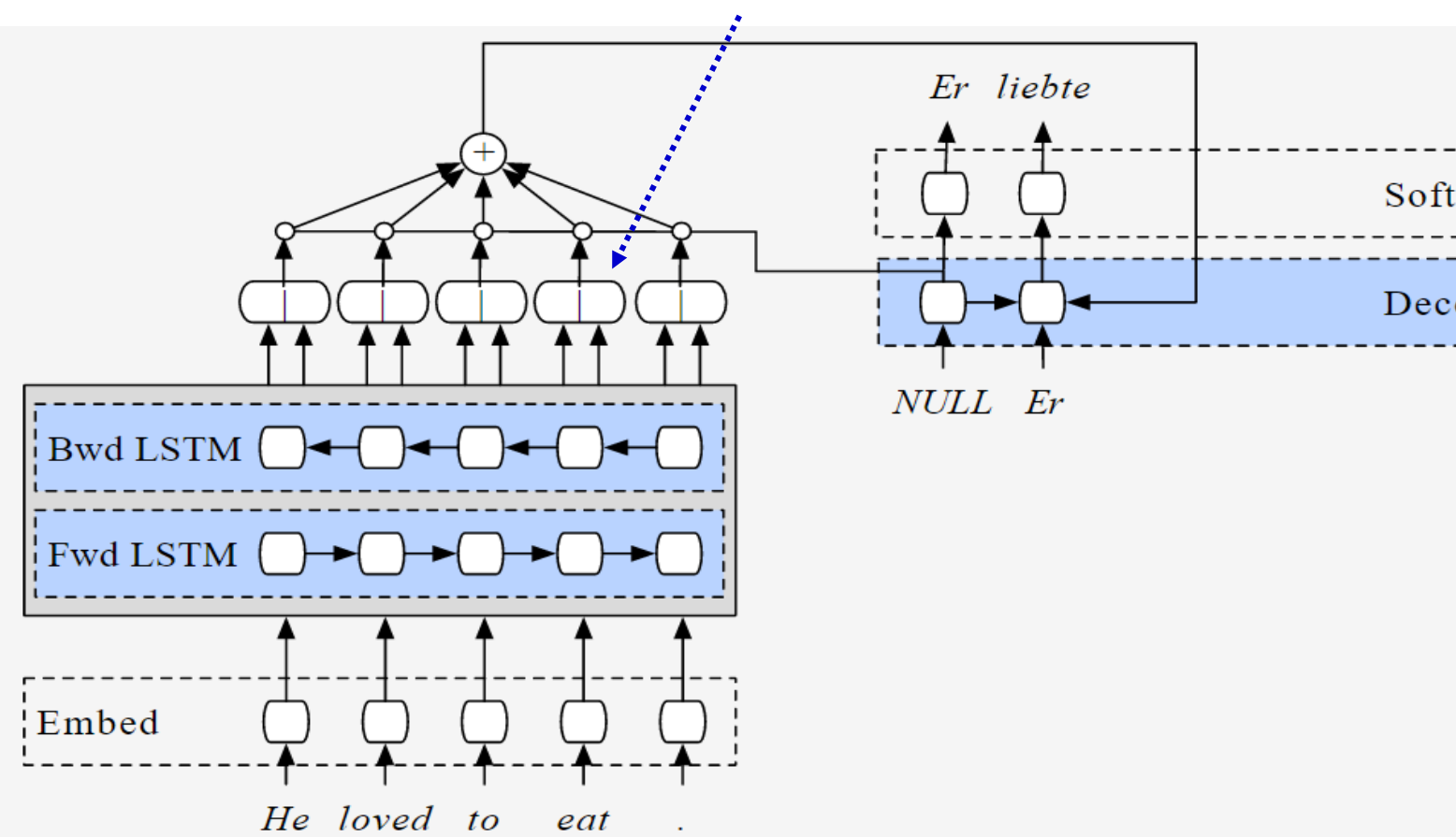

Google's paper: https://arxiv.org/abs/1609.08144 Images from Stephen Merity's http://smerity.com/articles/2016/google\_nmt\_arch.html

## Stacking RNNs and residuals

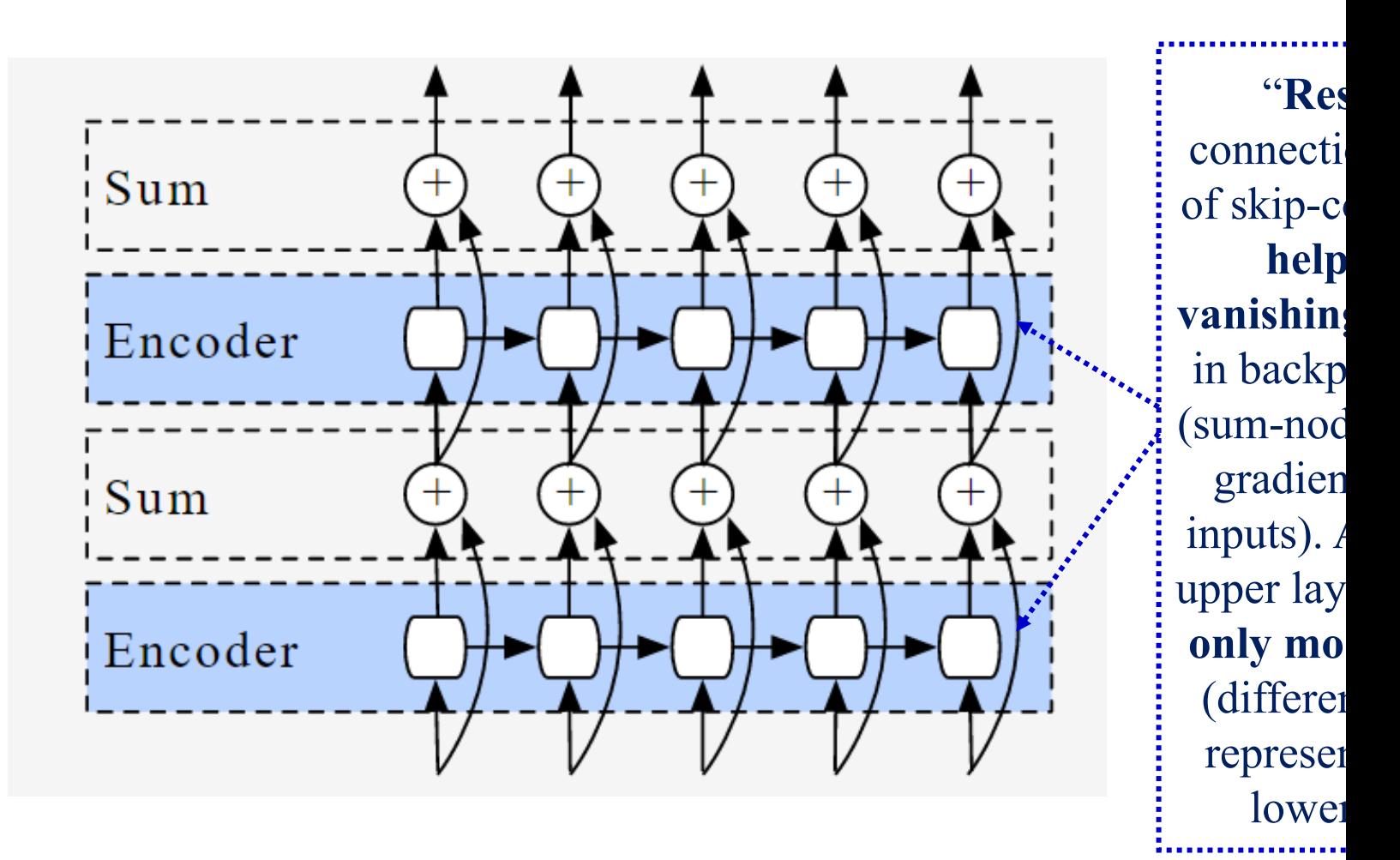

Google's paper: https://arxiv.org/abs/1609.08144 Images from Stephen Merity's http://smerity.com/articles/2016/google\_nmt\_arch.html

## RNN-based Machine Translation

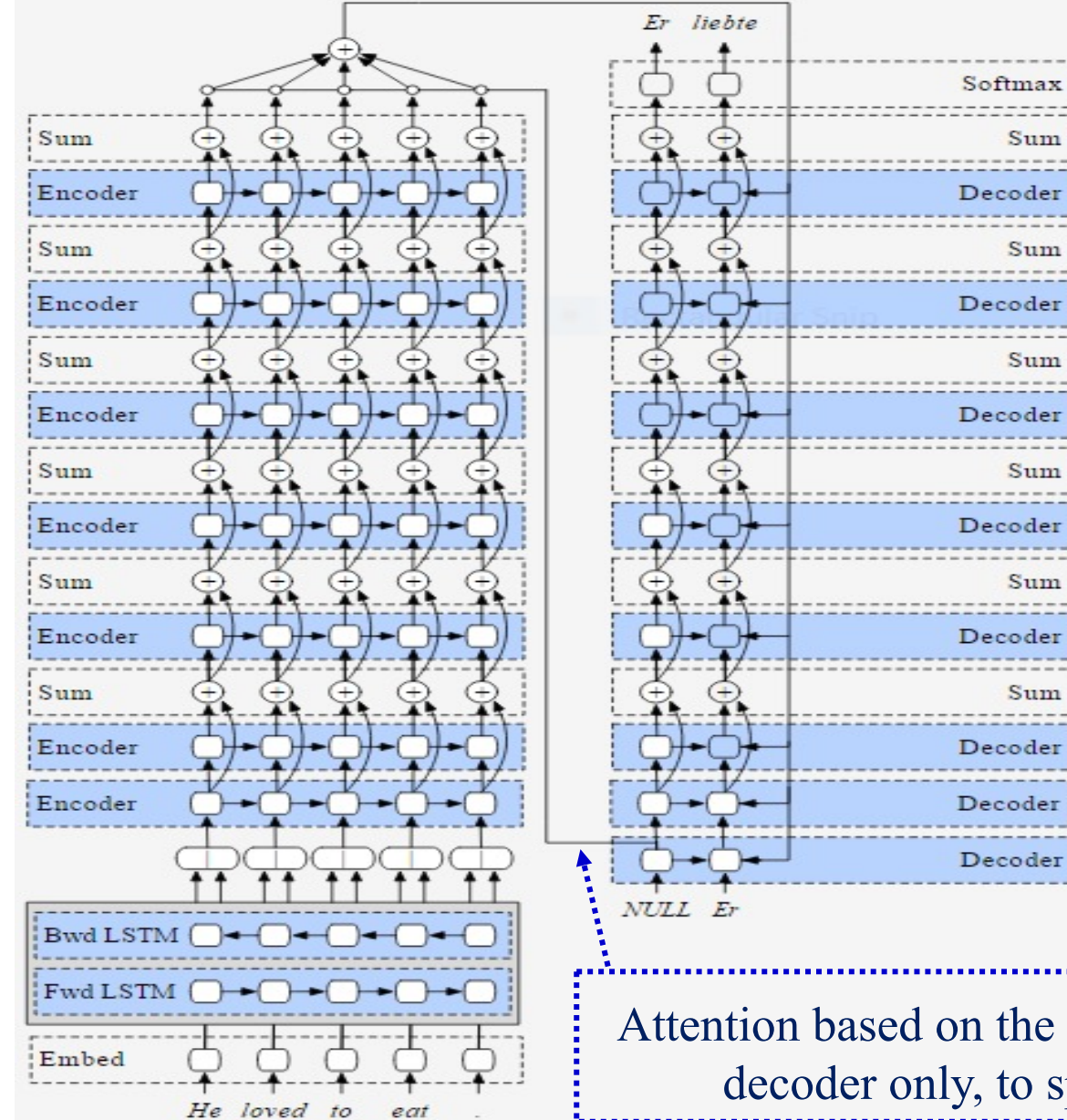

Google's pa https://arxiv.org/abs

Images from Steph http://smerity.com/a google\_nmt\_ar

Attention based on the previous state of the b decoder only, to speed up computations.

# Recommended reading

- F. Chollet, *Deep Learning in Python*, 1st edition, Manning Publications, 2017.
	- o 1st edition freely available (and sufficient for this course): [https://www.manning.com/books/deep-](http://web.stanford.edu/~jurafsky/slp3/)learning-with-python
	- o See mostly sections 6.1–6.3, section 8.1.
	- o 2nd edition available, recommended, requires payment.
- Y. Goldberg, *Neural Network Models for Natural Language Processing*, Morgan & Claypool Publishers, 2017.
	- o Mostly chapters 14–17.
- Jurafsky and Martin's, *Speech and Language Processing* is being revised (3<sup>rd</sup> edition) to include DL methods.
	- o http://web.stanford.edu/~jurafsky/slp3/
- See also the recommended reading and resources of the previous part (B5) of this course.

# Βιβλιογραφία – συνέχεια

• Αν έχετε από το μάθημα της ΤΝ το βιβλίο των Russel & Norvig «Τεχνητή Νοημοσύνη – Μια σύγχρονη προσέγγιση», 4η έκδοση, Κλειδάριθμος, 2021, μπορείτε να συμβουλευτείτε τα κεφάλαια 21 και 24.

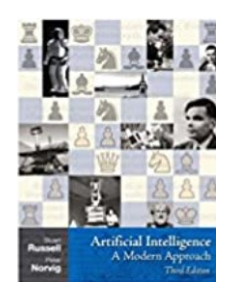

- o Κυρίως τις ενότητες 21.6, 21.8.2, 24.1, 24.2, 24.3.
- o Άλλες ενότητες αυτών των κεφαλαίων θα καλυφθούν σε επόμενες διαλέξεις.